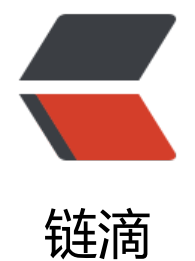

# RxJava 操作[符之](https://ld246.com) -- 变换操作符

作者: hiquanta

- 原文链接:https://ld246.com/article/1490866021238
- 来源网站: [链滴](https://ld246.com/member/hiquanta)
- 许可协议:[署名-相同方式共享 4.0 国际 \(CC BY-SA 4.0\)](https://ld246.com/article/1490866021238)

### **buffer**

定期收集Observable的数据放进一个数据包裹,然后发射这些数据包裹,而不是一次发射一个值。

```
<!--more-->
Observable.range(1,5).buffer(2).subscribe(new Observer<List<Integer>>() { 
         @Override 
         public void onCompleted() { 
           System.out.println("onCompleted");
 } 
         @Override 
         public void onError(Throwable e) { 
           System.out.println("onError");
 } 
         @Override 
        public void onNext(List<Integer> i) {
           System.out.println("onNext"+i);
 } 
      });
```
#### **结果**

onNext[1, 2] onNext[3, 4] onNext[5] onCompleted

### **flatMap**

FlatMap将一个发射数据的Observable变换为多个Observables,然后将它们发射的数据合并后放进 个单独的Observable

```
Observable.just("大","小")
        .flatMap(new Func1<String, Observable<String>>() {
          @Override
          public Observable<String> call(String t) {
             return Observable.just(t+"sb");
 }
        }).subscribe(new Action1<String>() {
          @Override
          public void call(String t) {
             System.out.println(t);
 }
        });
```
#### **结果**

```
大sb
小sb
```
### **map**

```
对Observable发射的每一项数据应用一个函数,执行变换操作
Observable.just("小","大")
     .map(new Func1<String, String>() {
        @Override
        public String call(String t) {
          return t+"sb";
        }
     }).subscribe(new Action1<String>() {
        @Override
        public void call(String t) {
          System.out.println(t);
        }
     });
```
## **结果**

**小sb** 大sb

### **groupBy**

```
将一个Observable分拆为一些Observables集合,它们中的每一个发射原始Observable的一个子序列
```

```
Observable.interval(1, TimeUnit.SECONDS).take(10).groupBy(new Func1<Long, Long>() {
```

```
 @Override
    public Long call(Long t) {
     //按照key为0,1,2分为3组
     return t % 3;
 }
  }).subscribe(new Action1<GroupedObservable<Long, Long>>() {
    @Override
    public void call(GroupedObservable<Long, Long> result) {
     result.subscribe(new Action1<Long>() {
      @Override
      public void call(Long t) {
        System.out.println("key:" + result.getKey() +", value:" + t);
```

```
 }
   });
  }
 });
  try {
   Thread.sleep(Integer.MAX_VALUE);
  } catch (InterruptedException e1) {
   e1.printStackTrace();
  }
```
### **结果**

key:0, value:0 key:1, value:1 key:2, value:2 key:0, value:3 key:1, value:4 key:2, value:5 key:0, value:6 key:1, value:7 key:2, value:8 key:0, value:9

#### **scan**

连续地对数据序列的每一项应用一个函数,然后连续发射结果

Observable.just(1,2,3,4,5).scan(new Func2<Integer, Integer, Integer>() {

```
 @Override
        public Integer call(Integer t1, Integer t2) {
          // TODO Auto-generated method stub
          return t1+t2;
        }
     }).subscribe(new Subscriber<Integer>() {
        @Override
        public void onNext(Integer item) {
          System.out.println("Next: " + item);
        }
        @Override
        public void onError(Throwable error) {
          System.err.println("Error: " + error.getMessage());
 }
        @Override
        public void onCompleted() {
          System.out.println("Sequence complete.");
        }
     });
```
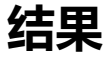

Next: 1 Next: 3 Next: 6 Next: 10 Next: 15 Sequence complete.

### **window**

定期将来自原始Observable的数据分解为一个Observable窗口,发射这些窗口,而不是每次发射一 数据

```
Observable.interval(1, TimeUnit.SECONDS).take(12)
   .window(3,TimeUnit.SECONDS)
   .subscribe(new Action1<Observable<Long>>() {
    @Override
    public void call(Observable<Long> t) {
       System.out.println("subdivide begin......");
            t.subscribe(new Action1<Long>() {
              @Override
              public void call(Long aLong) {
                 System.out.println("Next:" + aLong);
 }
           });
    }
   });
   try {
    Thread.sleep(Integer.MAX_VALUE);
   } catch (InterruptedException e1) {
    e1.printStackTrace();
   }
```
### **结果**

```
subdivide begin......
Next:0
Next:1
subdivide begin......
Next:2
Next:3
Next:4
subdivide begin......
Next:5
Next:6
Next:7
subdivide begin......
Next:8
Next:9
Next:10
subdivide begin......
Next:11
```
代码